# **Overview:**

This document explains how students can view and apply for student positions.

- The recommended browser for accessing Workday is Google Chrome. However, Mozilla Firefox and Apple Safari may also be used.
- For assistance or training using these procedures, email Mariah Schroeder at schroederm1@findlay.edu.

# **Icons referred to in this document**

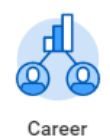

## **View Open Student Positions**

- **1.** Click the **Career** application on the Worday homepage
- **2.** Click **Find Student Jobs**

**Find Student Jobs** 

**3.** The list of open student positions will display

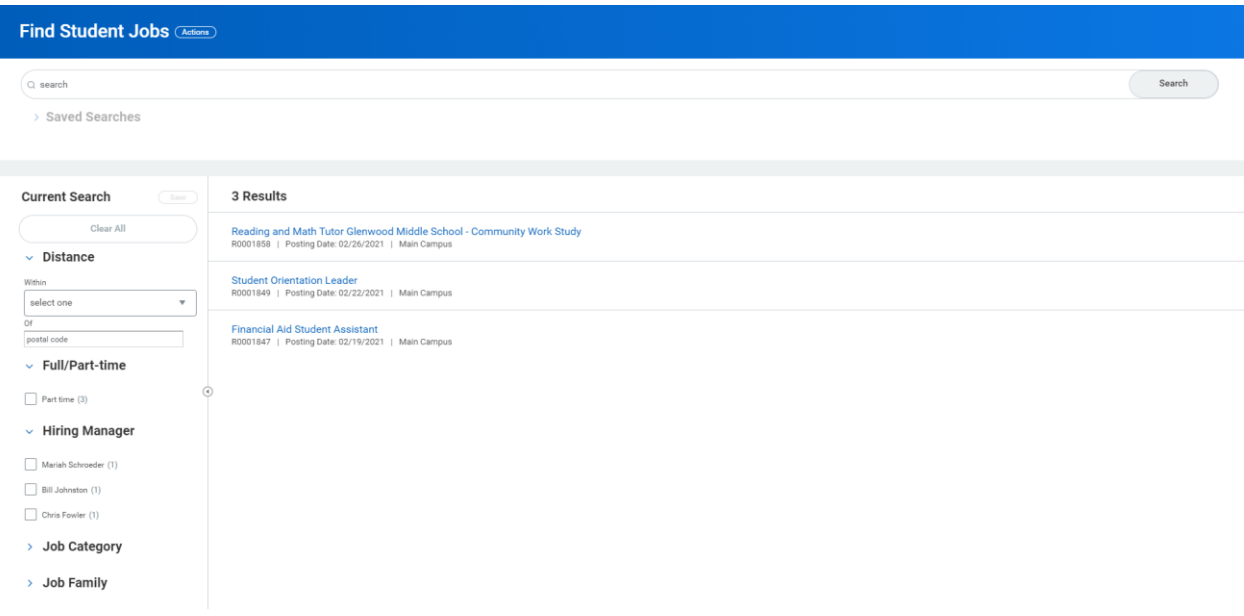

**4.** To view the position description click on the position title

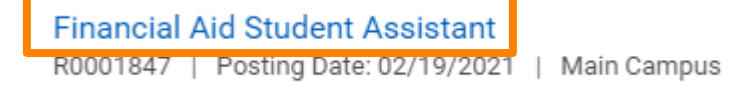

### **5.** The position description will display

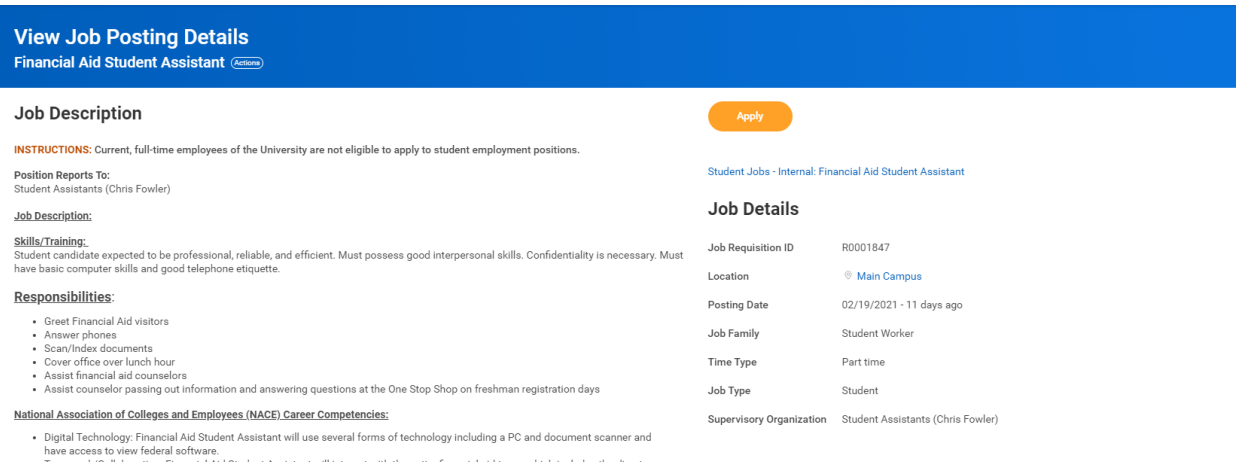

- 
- 
- Fearwork/Collaboration: Financial Aid Student Assistant will interact with the entire financial aid team, which includes the director, assistant director, aystem's specialist and administrative assistant. Student Assistan
- 

Review of applications will begin immediately and continue until the position is filled

The University of Findlay is an Equal Opportunity Employer/Affirmative Action Employer Male/Female/Disabled/Vet

# **Apply to Open Student Positions**

**1.** Click Apply

**Apply** 

#### **View Job Posting Details** Financial Aid Student Assistant (Actions **Job Description** INSTRUCTIONS: Current, full-time employees of the University are not eligible to apply to student employment positions Position Reports To:<br>Student Assistants (Chris Fowler) Student Jobs - Internal: Financial Aid Student Assistant **Job Details Job Description:** Skills/Training: Job Requisition ID R0001847 <u>эмны гнанниу.</u><br>Student candidate expected to be professional, reliable, and efficient. Must possess good interpersonal skills. Confidentiality is necessary. Must<br>Stave basic computer skills and good telephone etiquette. Main Campus Location Responsibilities: Posting Date 02/19/2021 - 11 days ago · Greet Financial Aid visitors • Greet Financial Alexandre<br>• Scan/Index documents<br>• Cover office over lunch hour<br>• Assist financial aid counseld Job Family Student Worker Time Type Part time Assist counselor passing out information and answering questions at the One Stop Shop on freshman registration days Job Type Student National Association of Colleges and Employees (NACE) Career Competencies: Supervisory Organization Student Assistants (Chris Fowler) **ARUGINIA CONDUMED ASSOCIATES AND ASSOCIATE ASSOCIATES.**<br>The mass of the mand of the material of Student Assistant will use everal forms of technology including a PC and document scanner and<br>That Technology Financial Ad St

Review of applications will begin immediately and continue until the position is filled The University of Findlay is an Equal Opportunity Employer/Affirmative Action Employer Male/Female/Disabled/Vet

- **2.** Complete the Application and attached a Resume
- **3.** Click **Submit** once your application is complete.